## **DICHIARAZIONE LEZIONI PRIVATE E INCOMPATIBILITÀ**

Al Dirigente Scolastico del LICEO DELLE SCIENZE UMANE "Contessa T. Bellini" Baluardo La Marmora, 10 – 28100 Novara

## **OGGETTO: dichiarazione lezioni private e incompatibilità**

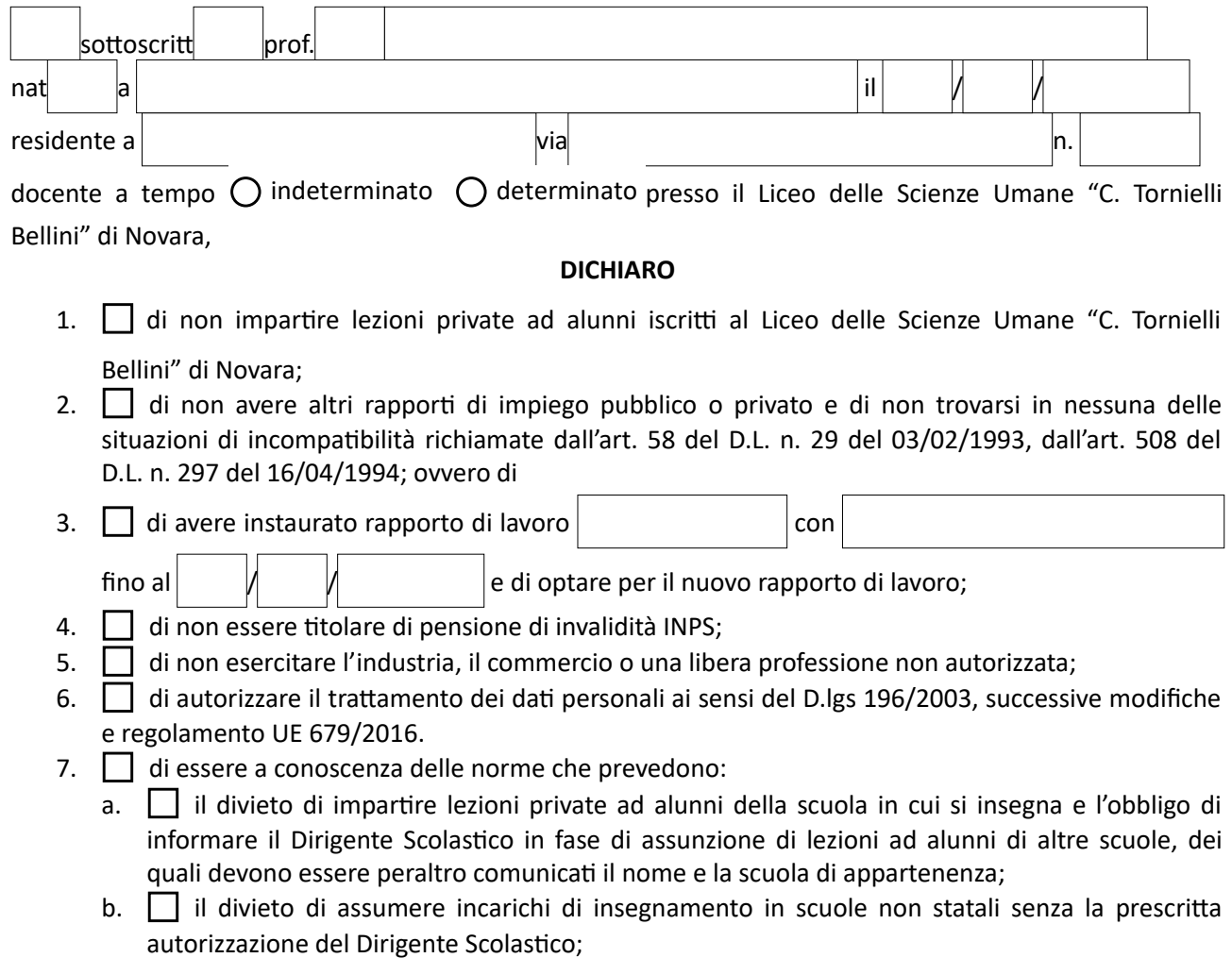

c. l'obbligo di chiedere al Dirigente Scolastico l'autorizzazione all'esercizio delle libere professioni.

## **MI IMPEGNO**

a formulare immediatamente al DS per iscritto in carta libera ogni eventuale variazione che dovesse intervenire successivamente alla data odierna, con tutte le indicazioni utili all'amministrazione.

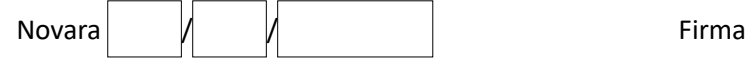

## **Informativa per la protezione dei dati personali ai sensi degli articoli 12-13-14 del Regolamento UE 679/2016**

I dati personali acquisiti sono utilizzati per la gestione del servizio e per l'assolvimento degli obblighi correlati. I dati richiesti sono trattati in forma elettronica e cartacea adottando le misure di sicurezza idonee a tutelare e garantire la riservatezza degli interessati. Il parziale o totale rifiuto di fornire tali dati comporta l'impossibilità di fornire il servizio. I dati conferiti sono comunicati a dipendenti e collaboratori interni formalmente autorizzati, a soggetti esterni nominati quali Responsabili del trattamento a cui la Scuola può affidare contrattualmente vari servizi e nei casi previsti da specifici obblighi normativi. I dati personali acquisiti saranno conservati per il tempo necessario a conseguire le finalità per le quali sono stati raccolti nonché per periodi diversi, qualora previsto dalle normative vigenti. L'interessato potrà in ogni momento esercitare i diritti previsti dagli articoli dal 15 al 22 del Regolamento Europeo rivolgendosi al Titolare del trattamento o al Responsabile per la protezione dei dati.

Il Titolare del trattamento è il Liceo delle Scienze umane C.T. Bellini di Novara Mail: [nopm010005@istruzione.it,](javascript:webmail.View.mailto(%7Bmailto:) pec [nopm010005@pec.istruzione.it.](javascript:webmail.View.mailto(%7Bmailto:) Per maggiori informazioni si invitano gli Interessati a voler prendere visione dell'informativa completa, pubblicata sul sito istituzionale della scuola all'indirizzo<https://www.liceobellini.edu.it/il-sito/privacy-policy/>